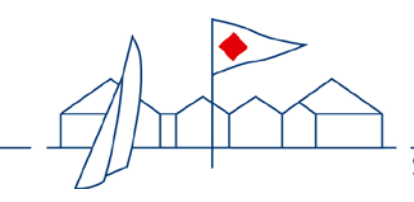

# **Handbuch Laser — gelber und weißer Laser**

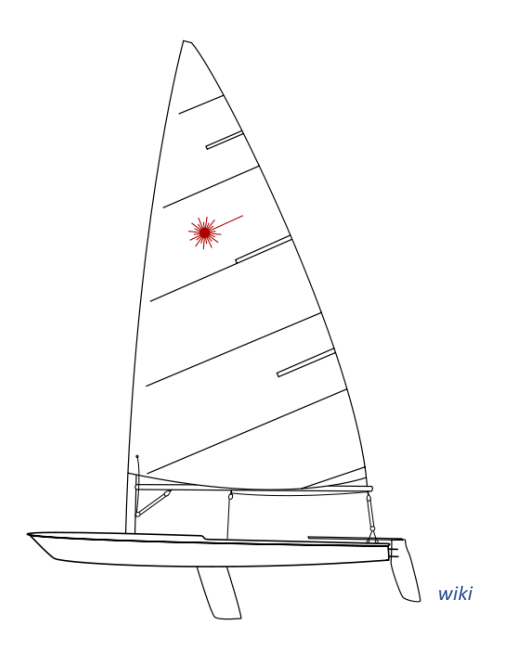

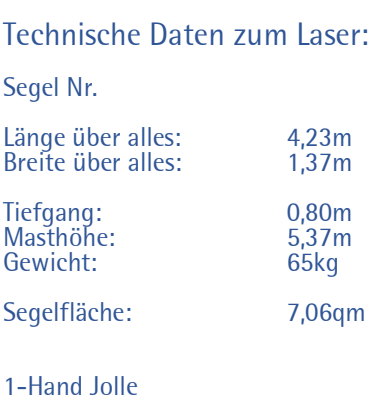

## **Reservierung und Kontakt**

Obmann: Michael Koch<br>Bootsreservierung: vereinsboote@ vereinsboote@svst.de oder www.svst.de -> Segeln -> Reservierungskalender

Eine Einweisung muss nach Absprache vor der ersten Benutzung des Bootes durch den Obmann oder einen Vertreter erfolgen. Die Einweisung wird dokumentiert und ein Nutzungsvertrag mit dem SVSt geschlossen. Danach erhält jeder Nutzer einen eigenen Zugang, um Bootsreservierungen auf der Website eigenständig vornehmen zu können.

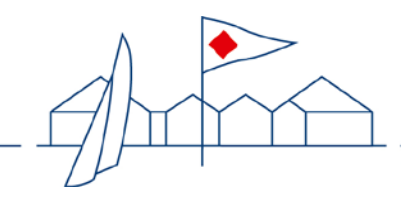

Segler-Verein Stössensee

# **Hinweise zur Nutzung der Laser**

#### *Vorbereitungen und Papierkram*

- 1. Im Ordner an der Theke Boot austragen (Uhrzeit und Namen aller Segler sowie einer Nummer für die Erreichbarkeit unterwegs hinterlassen). Mappe mit Bootsunterlagen aus dem Kissenschrank holen und mit an Bord nehmen.
- 2. Sicherstellen, dass alle an Bord eine Weste haben (ggf. leihweise aus dem Jugendraum).

#### *Boot klarmachen*

1. …

#### *Ablegen*

1. …

#### *Wissenswertes unterwegs*

…

*Auf dem Heimweg: vor dem Anlegen*

1. …

*Wieder an Land: Boot klarmachen*

1. …

## *Fast Feierabend: letzte Handgriffe und Papierkram*

- 1. Bootsunterlagen wieder in den Kissenschrank räumen.
- 
- 2. Im Ordner am Tresen mit aktueller Uhrzeit austragen.<br>3. Schäden oder andere Mängel dokumentieren. Bitte auch direkt den Obmann informieren!
- 4. Bestellung am Tresen aufgeben und den restlichen Nachmittag/ Abend genießen.  $\odot$